#### **Recursion**

BBM 101 - Introduction to Programming I

Hacettepe University Fall 2016

Fuat Akal, Aykut Erdem, Erkut Erdem

Slides based on material prepared by E. Grimson, J. Guttag and C. Terman in MITx 6.00.1x, J. DeNero in CS 61A (Berkeley) and R. Sedgewick, K. Wayne and R. Dondero (Princeton)

# **Iterative algorithms**

- Looping constructs (e.g. while or for loops) lead naturally to **iterative** algorithms
- Can conceptualize as capturing computation in a set of "state variables" which update on each iteration through the loop

# **Recursive functions**

- A function is called **recursive** if the body of that function calls itself, either directly or indirectly.
- **·** Implication: Executing the body of a recursive function may require applying that function

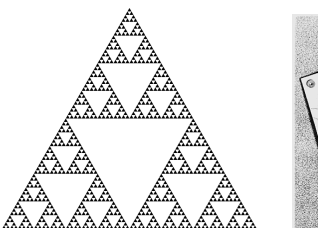

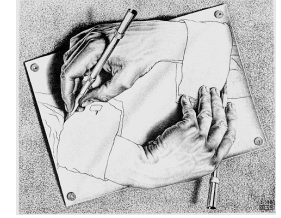

Drawing Hands, by M. C. Escher (lithograph, 194

2

4

## **Iterative multiplication by successive additions**

- Imagine we want to perform multiplication by successive additions:
	- $-$  To multiply a by b, add a to itself b times
- State variables:
	- $-$  i iteration number; starts at b
	- $-$  result  $-$  current value of computation; starts at 0
- Update rules

- $i \leftarrow i 1$ ; stop when 0
- $-$  result  $\leftarrow$  result + a

## **Iterative multiplication by successive additions**

```
def iterMul(a, b): 
     result = 0while b > 0: 
          result += a 
          b = 1return result
```
# **Recursive version**

• An alternative is to think of this computation as: Recursive)version)

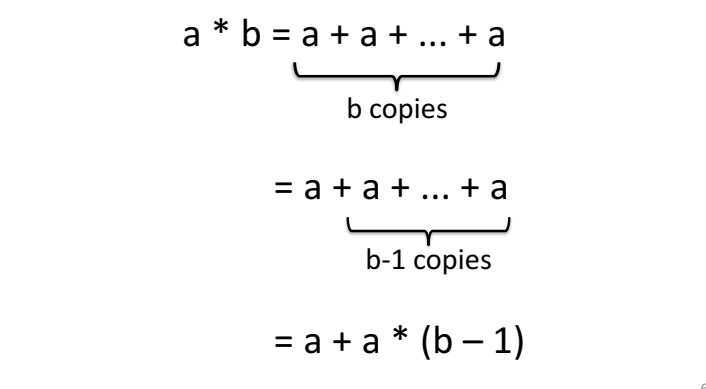

#### **Recursion**

5

7

- This is an instance of a **recursive** algorithm
	- Reduce a problem to a simpler (or smaller) version of the same problem, plus some simple computations
		- Recursive step
	- $-$  Keep reducing until reach a simple case that can be solved directly
		- **Base case**
- $a^*b=a$ ; if  $b=1$  (Base case)
- $a * b = a + a * (b-1)$ ; otherwise (Recursive case)

# **Recursive multiplication**

```
def recurMul(a,b): 
     if b == 1:return a 
     else:
```
**return a + recurMul(a,b-1)** 

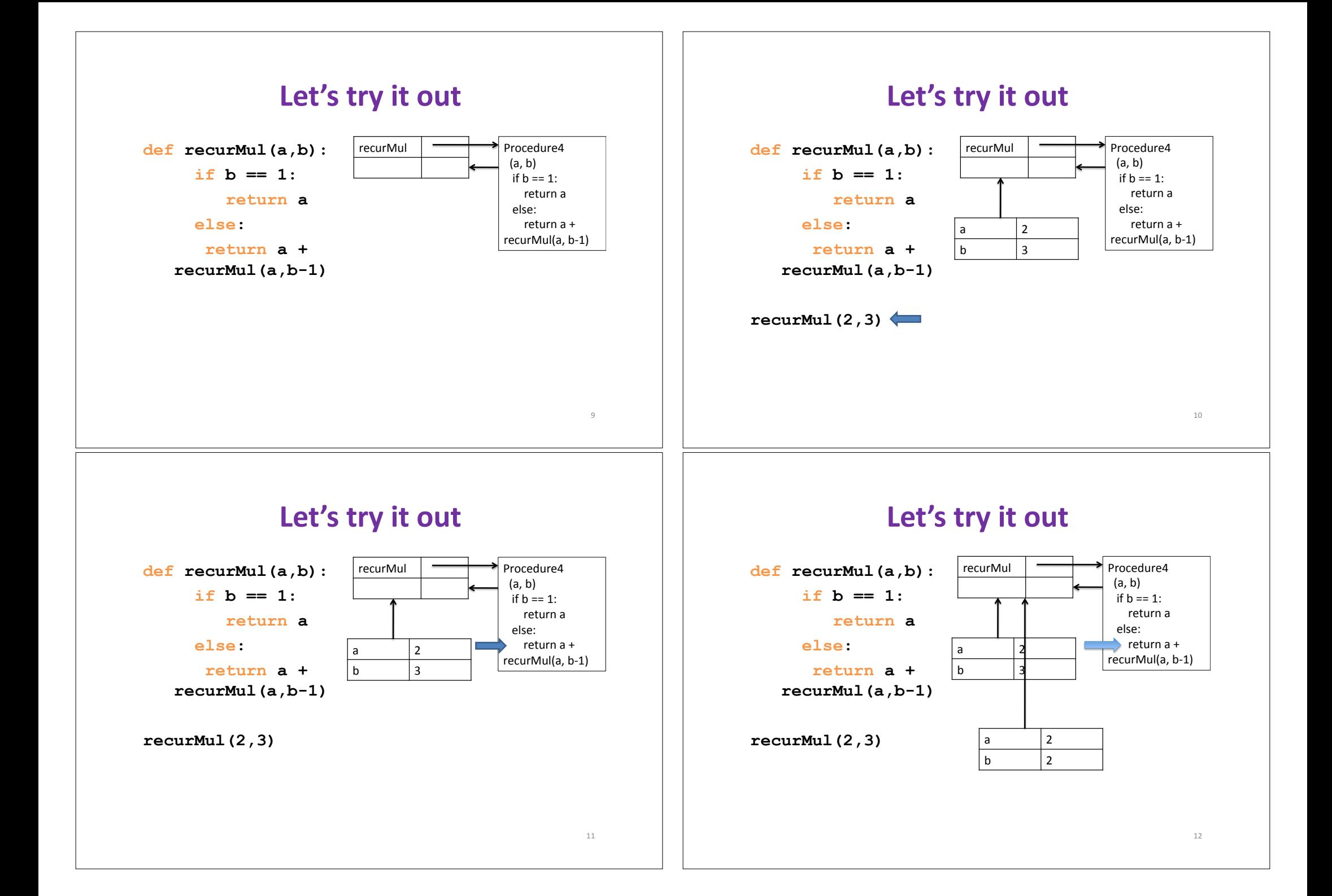

# Let's try it out

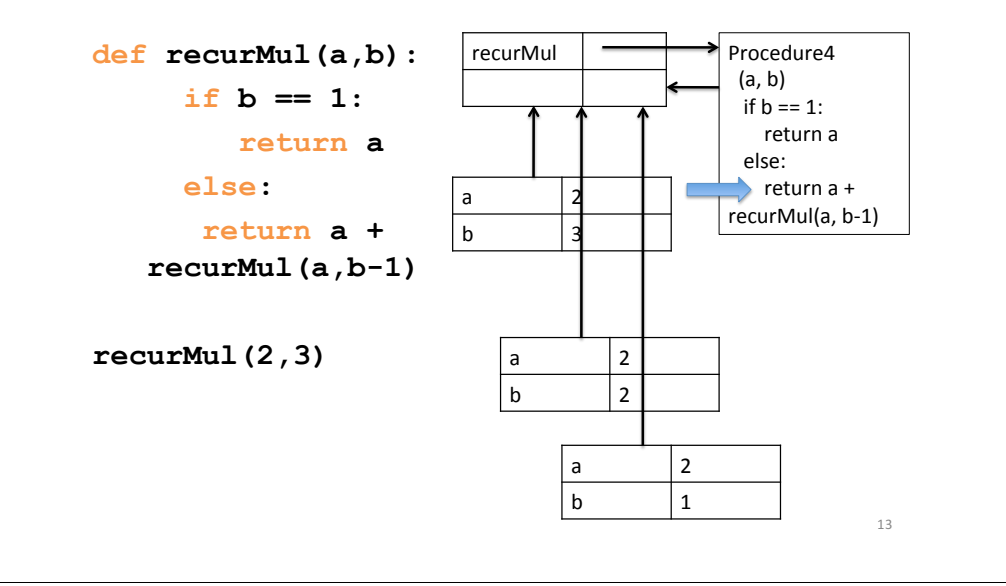

#### **The Anatomy of a Recursive Function**

- $\bullet$  The def statement header is similar to other functions
- Conditional statements check for **base cases**
- Base cases are evaluated without recursive calls
- Recursive cases are evaluated with recursive calls

15

```
def recurMul(a,b): 
     if \, b == 1:
        return a 
     else: 
      return a + recurMul(a,b-1)
```
# Let's try it out

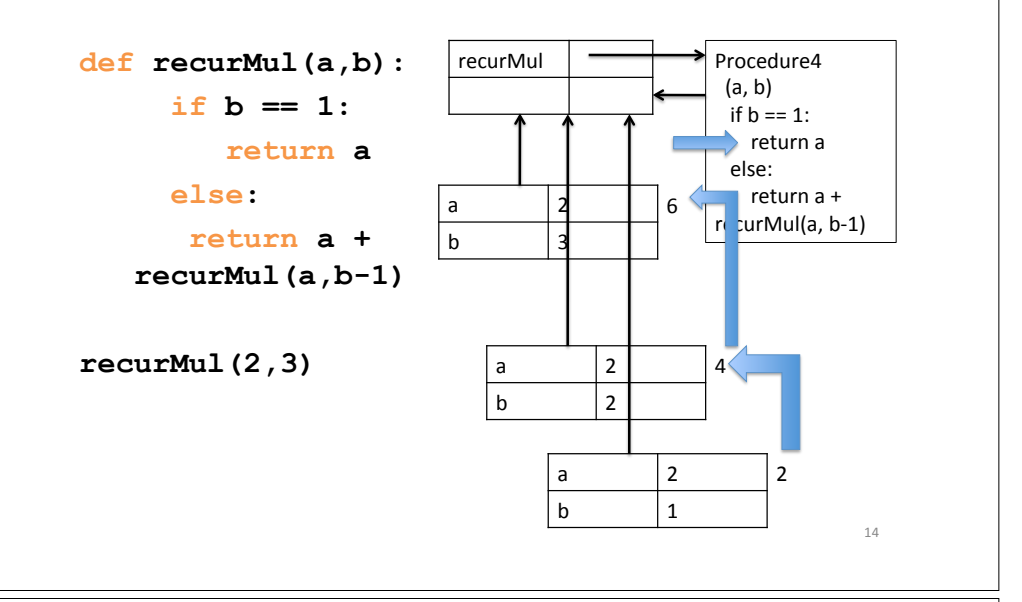

#### **Inductive reasoning**

- How do we know that our recursive code will work?
- iterMul terminates because b is initially positive, and decrease by 1 each time around loop; thus must eventually become less than 1
- recurMul called with  $b = 1$  has no recursive call and stops
- recurMul called with  $b > 1$  makes a recursive call with a smaller version of b; must eventually reach call with  $b = 1$

# **Mathematical induction**

- To prove a statement indexed on integers is true for all values of n:
	- $-$  Prove it is true when n is smallest value (e.g. n = 0 or  $n = 1$ )
	- $-$  Then prove that if it is true for an arbitrary value of n, one can show that it must be true for  $n+1$

#### **What does this have to do with code?**

```
• Same logic applies
```

```
def recurMul(a, b): 
    if b == 1:return a 
    else: 
       return a + recurMul(a, b-1)
```
- 
- Base case, we can show that recurMul must return correct answer
- For recursive case, we can assume that recurMul correctly returns an answer for problems of size smaller than b, then by the addition step, it must also return a correct answer for problem of size b
- Thus by induction, code correctly returns answer

```
19
```
17

#### **Example**

- $\cdot$  0+1+2+3+...+n=(n(n+1))/2
- Proof
	- $-$  If n = 0, then LHS is 0 and RHS is  $0*1/2 = 0$ , so true
	- $-$  Assume true for some k, then need to show that
		- $0 + 1 + 2 + ... + k + (k+1) = ((k+1)(k+2))/2$
		- LHS is  $k(k+1)/2 + (k+1)$  by assumption that property holds for problem of size k
		- This becomes, by algebra,  $((k+1)(k+2))/2$
	- $-$  Hence expression holds for all  $n \ge 0$

# Sum digits of a number

```
def split(n):
```
"""Split positive n into all but its last digit and its last digit."""

```
 return n // 10, n % 10
```

```
def sum_digits(n):
```
"""Return the sum of the digits of positive integer n."""

```
if n < 10:
```

```
 return n
```
else:

```
all_but_last, last = split(n)
```

```
 return sum_digits(all_but_last) + last
```
Verify the correctness of this recursive definition.

20

#### **Some observations**

- Each recursive call to a function creates its own environment, with local scoping of variables
- Bindings for variable in each frame distinct, and not changed by recursive call
- Flow of control will pass back to earlier frame once function call returns value

# **The "classic" recursive problem**

The "classic" recursive  
\n• Factorial  
\n
$$
n! = n * (n-1) * ... * 1
$$
\n
$$
= \begin{cases}\n1 & \text{if } n = 0 \\
n * (n-1)! & \text{otherwise}\n\end{cases}
$$

#### **Recursion in Environment Diagrams**

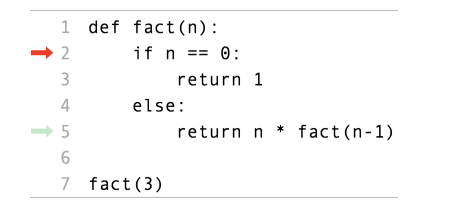

### **Recursion in Environment Diagrams**

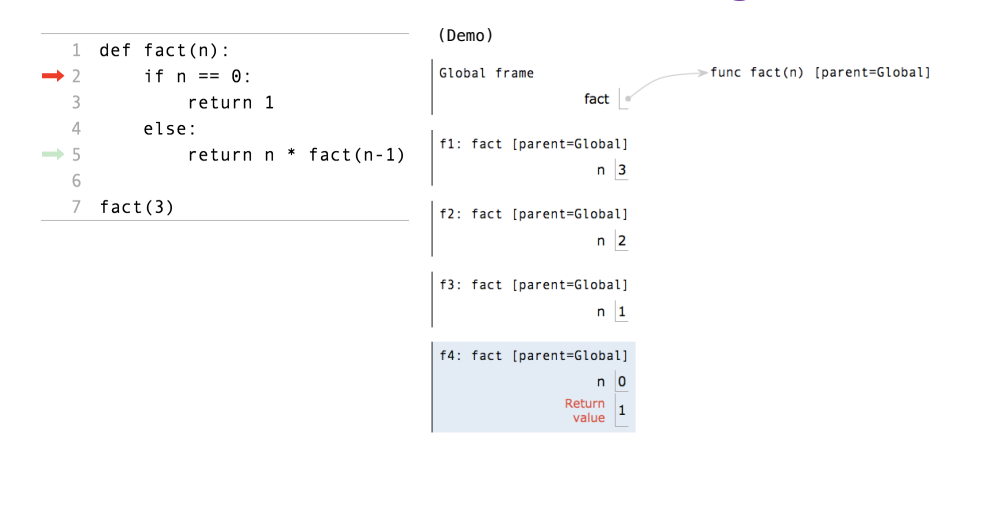

21

 $\vert$ 

 $|$ 

#### **Recursion in Environment Diagrams**

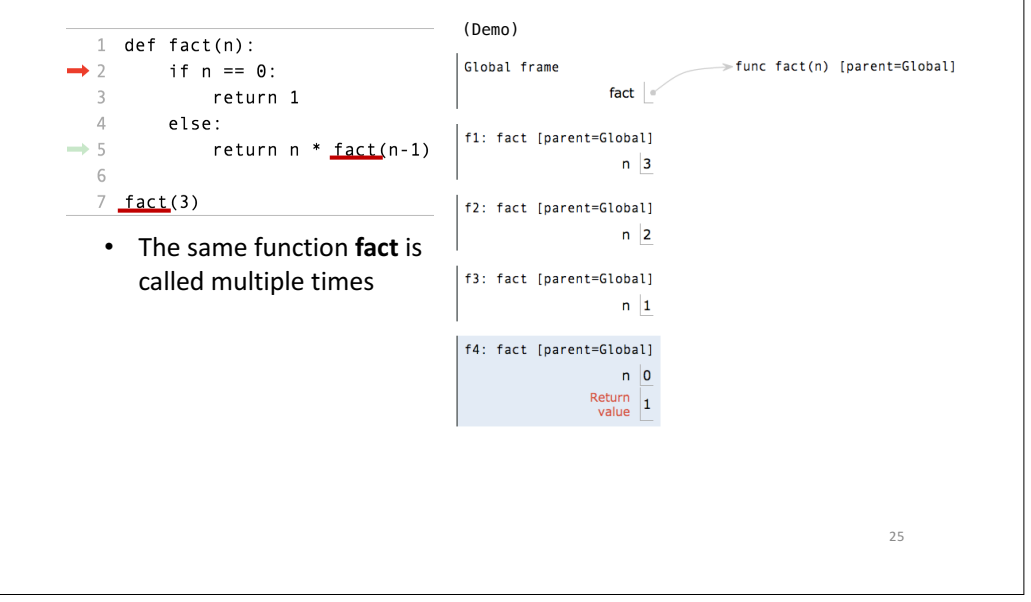

#### **Recursion in Environment Diagrams**

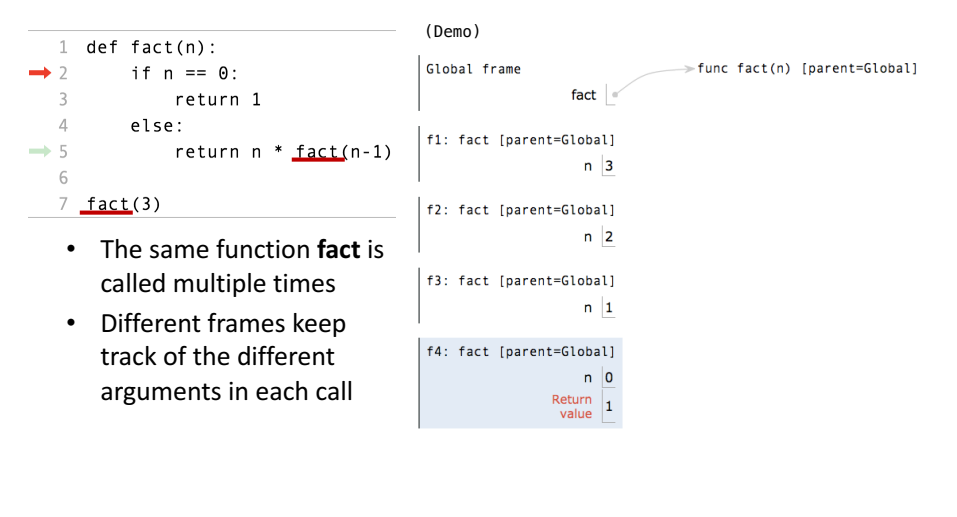

### **Recursion in Environment Diagrams**

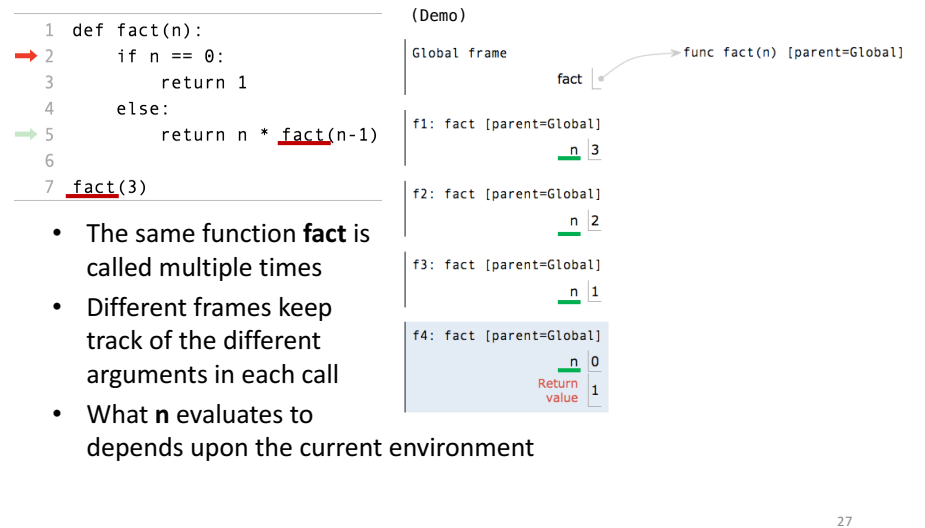

#### **Recursion in Environment Diagrams**

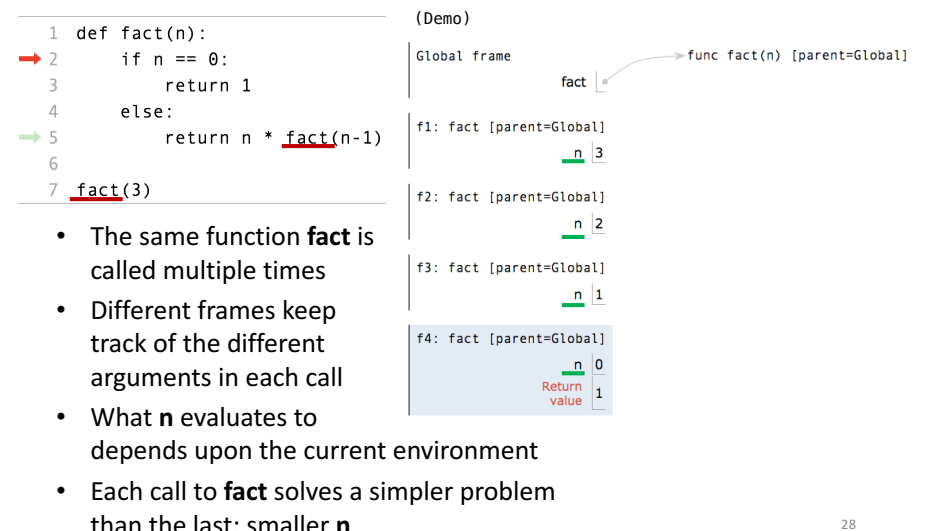

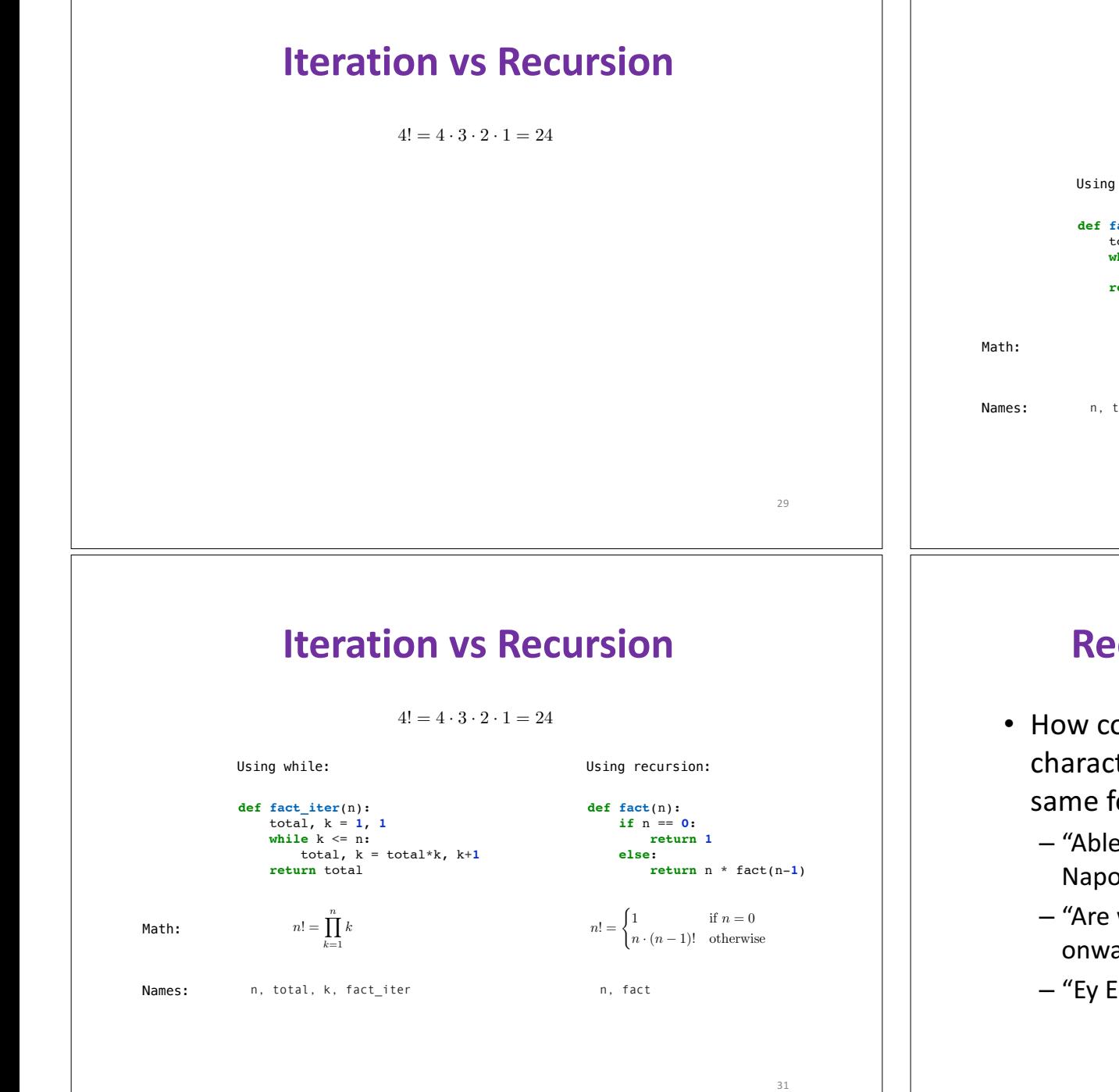

# **Iteration vs Recursion**

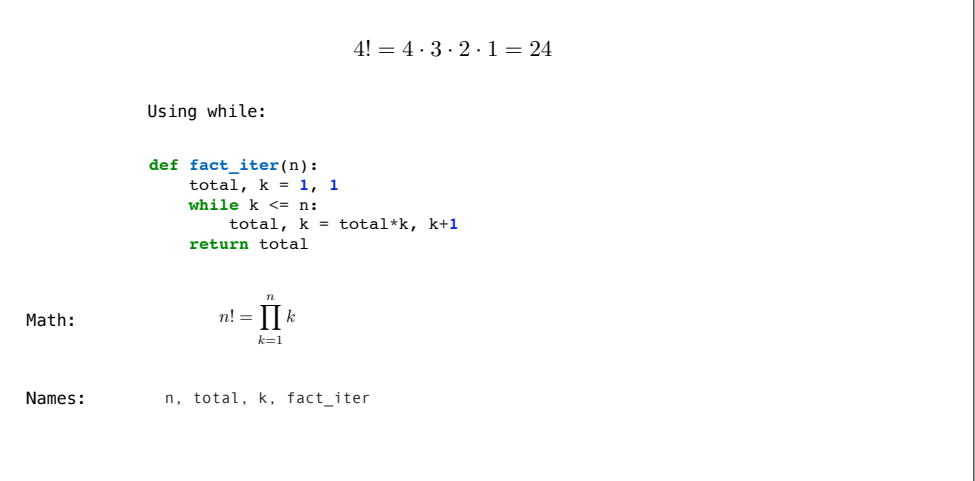

# **Recursion on non-numerics**

- How could we check whether a string of characters is a palindrome, i.e., reads the same forwards and backwards
	- $-$  "Able was I ere I saw Elba"  $-$  attributed to Napolean
	- $-$  "Are we not drawn onward, we few, drawn onward to new era?"
	- "Ey Edip Adana'da pide ye"

#### **How to we solve this recursive?**

- First, convert the string to just characters, by stripping out punctuation, and converting upper case to lower case
- Then
	- $-$  Base case: a string of length 0 or 1 is a palindrome
	- Recursive case:
		- If first character matches last character, then is a palindrome if middle section is a palindrome

#### **Example**

- 'Able was Lere Lsaw Flba' $\rightarrow$ 'ablewasiereisawleba'
- isPalindrome('ablewasiereisawleba') is same
	- as

33

 $-$  'a' == 'a' and isPalindrome('blewasiereisawleb')

# **Palindrome or not?**

```
def toChars(s): 
   s = s.lower() 
   ans = '' 
   for c in s: 
       if c in 'abcdefghijklmnopqrstuvwxyz': 
           ans = ans + creturn ans
def isPal(s): 
   if len(s) <= 1: 
      return True 
   else: 
      return s[0] == s[-1] and isPal(s[1:-1])def isPalindrome(s):
   return isPal(toChars(s)) 35
```
### **Divide and conquer**

- This is an example of a "divide and conquer" algorithm
	- $-$  Solve a hard problem by breaking it into a set of sub-problems such that:
	- $-$  Sub-problems are easier to solve than the original
	- $-$  Solutions of the sub-problems can be combined to solve the original

# **Global variables**

- Suppose we wanted to count the number of times fib calls itself recursively
- Can do this using a global variable
- So far, all functions communicate with their environment through their parameters and return values
- But, (though a bit dangerous), can declare a variable to be global – means name is defined at the outermost scope of the program, rather than scope of function in which appears

# **Example**

```
def fibMetered(x): 
    global numCalls
    numCalls += 1 
    if x == 0 or x == 1:
       return 1 
    else: 
       return fibMetered(x-1) + fibMetered(x-2) 
def testFib(n): 
    for i in range(n+1): 
        global numCalls
        numCalls = 0 
        print('fib of '+str(i) +' = '+str(fibMetered(i)))print('fib called ' + str(numCalls) + ' times') 
                                                         38
```
# **Global variables**

- Use with care!!
- Destroy locality of code
- Since can be modified or read in a wide range of places, can be easy to break locality and introduce bugs!!

# **Mutual recursion**

• **Mutual recursion** is a form of **recursion** where two functions or data types are **defined** in terms of each other.

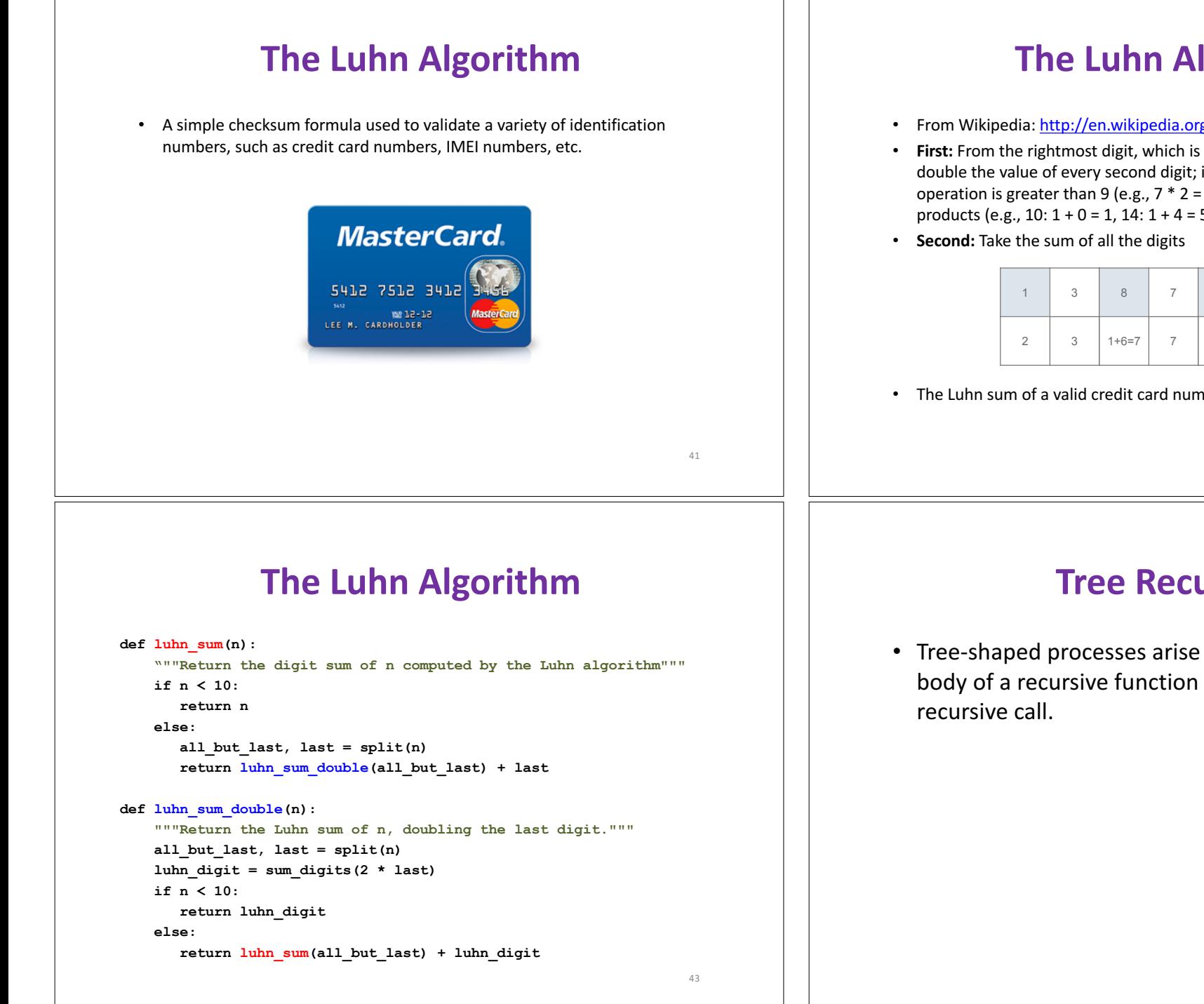

# **The Luhn Algorithm**

- From Wikipedia: http://en.wikipedia.org/wiki/Luhn\_algorithm
- First: From the rightmost digit, which is the check digit, moving left, double the value of every second digit; if product of this doubling operation is greater than 9 (e.g.,  $7 * 2 = 14$ ), then sum the digits of the products (e.g.,  $10: 1 + 0 = 1$ ,  $14: 1 + 4 = 5$ )

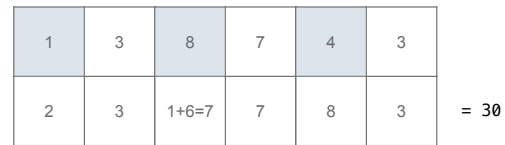

• The Luhn sum of a valid credit card number is a multiple of 10

#### **Tree Recursion**

• Tree-shaped processes arise whenever executing the body of a recursive function makes more than one

## **Tree Recursion**

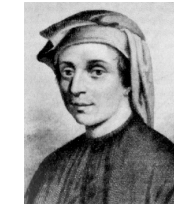

45

- Fibonacci numbers
- Leonardo of Pisa (aka Fibonacci) modeled the following challenge
	- $-$  Newborn pair of rabbits (one female, one male) are put in a pen
	- Rabbits mate at age of one month
	- Rabbits have a one month gestation period
	- $-$  Assume rabbits never die, that female always produces one new pair (one male, one female) every month from its second month on.
	- $-$  How many female rabbits are there at the end of one year?

# **Fibonacci** Fibonacci\*

- After one month (call it  $0$ ) 1 female
- After second month  $-$  still 1 female mediate cooperating
- After third month two females, one pregnant, one not
- In general, females(n) = females(n-1) +  $f$ emales(n-2)
	- $-$  Every female alive at month n-2 will produce one female in month n; - Every female alive at month  $n-z$
	- $-$  These can be added those alive in month n-1 to get total alive in month n

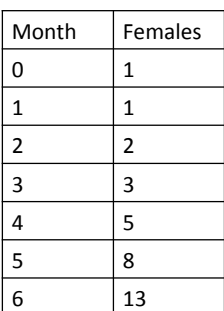

# **Fibonacci**

- Base cases:
	- $-$  Females(0) = 1
	- $-$  Females(1) = 1
- $\cdot$  Recursive case
	- $-$  Females(n) = Females(n-1) + Females(n-2)

#### **Fibonacci**

#### **def fib(n): """assumes n an int >= 0**

**returns Fibonacci of n"""** 

assert type(n) == int and  $n$  >= 0

```
if n == 0: 
     return 1
```
**elif n == 1:** 

**return 1** 

#### **else:**

**return fib(n-2) + fib(n-1)**

47

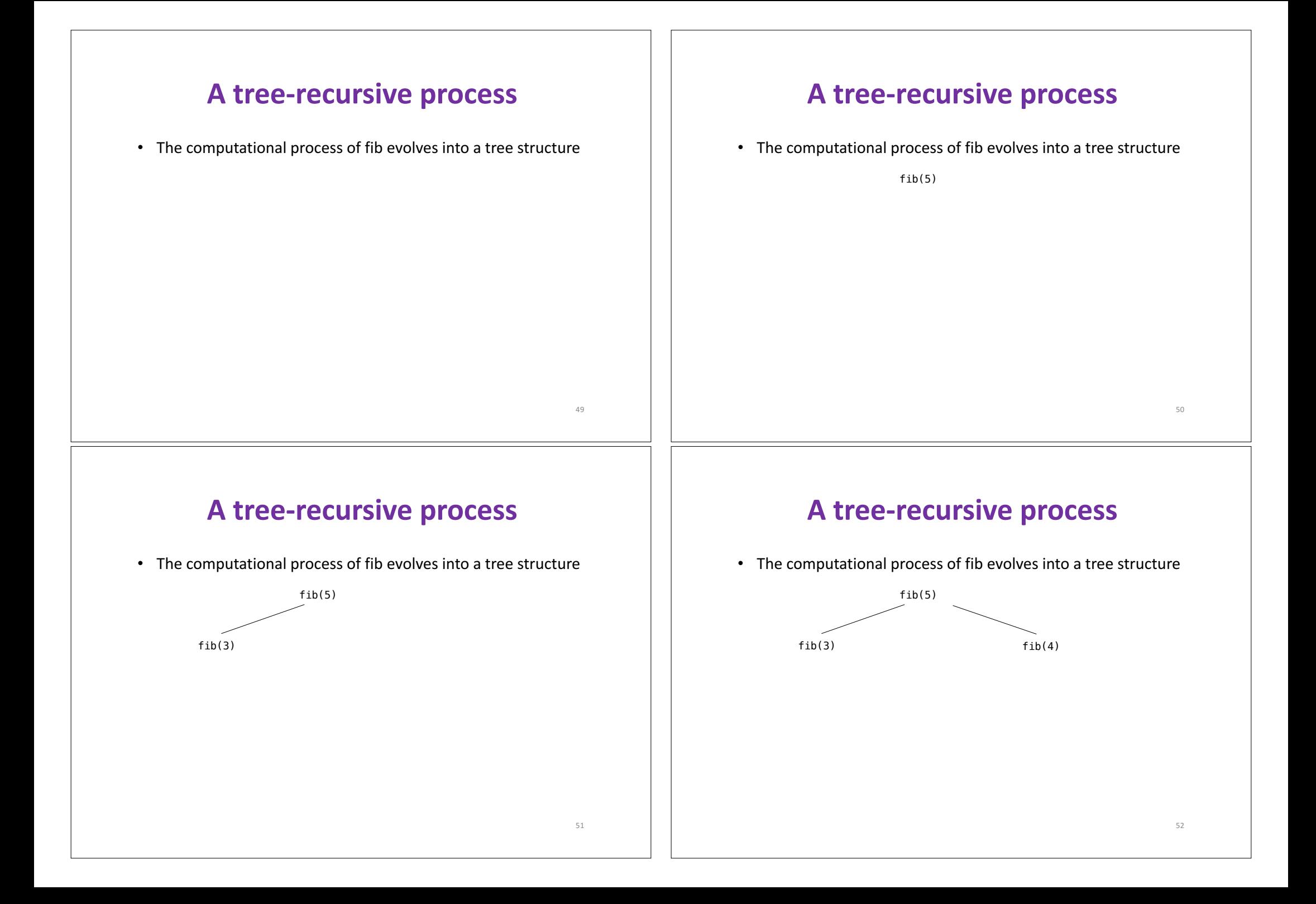

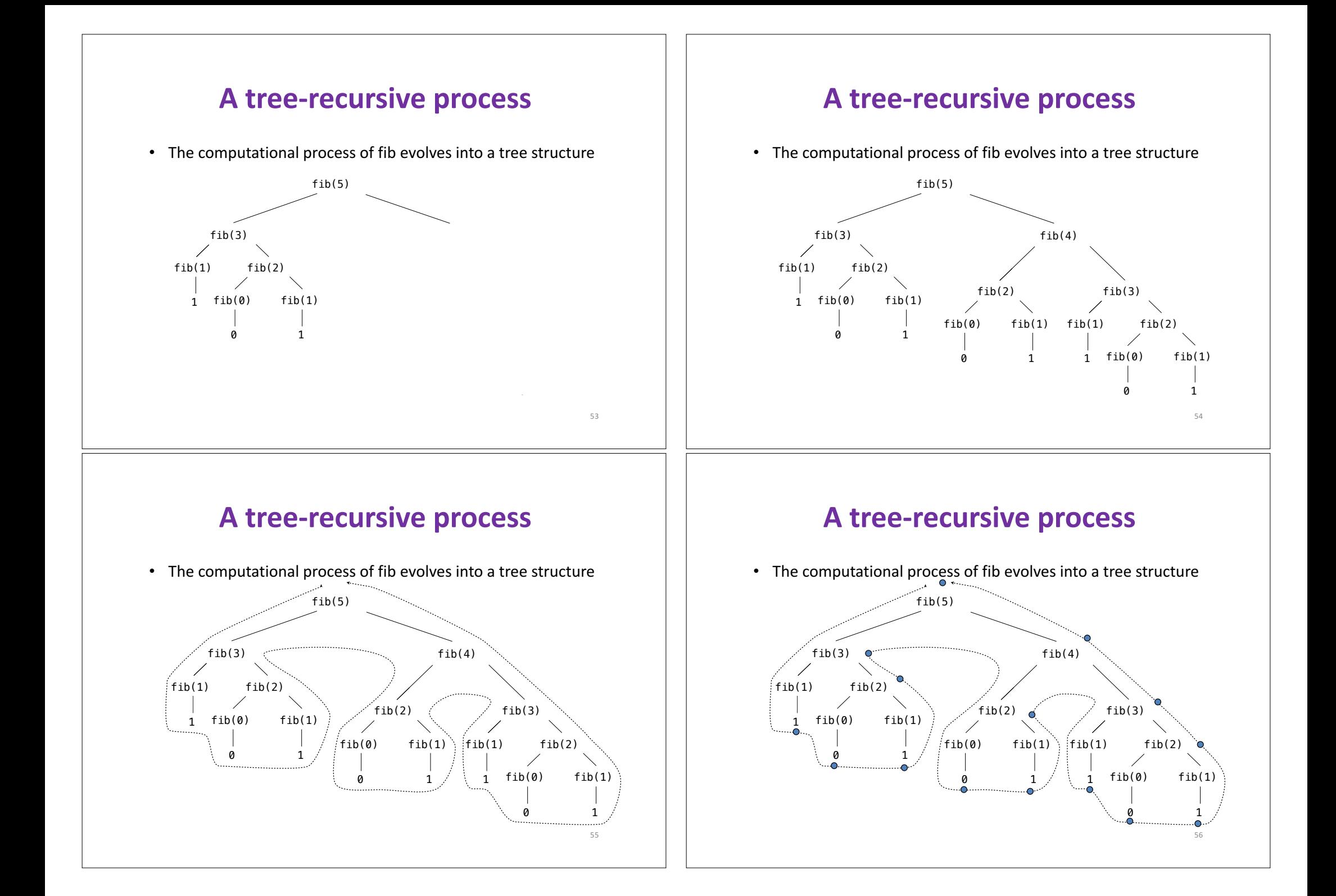

# **Pitfalls of Recursion**

- With recursion, you can compose compact and elegant programs that fail spectacularly at runtime.
- Missing base case
- No guarentee of convergence
- Excessive space requirements
- Excessive recomputation

#### **No guarantee of convergence**

```
def H(n): 
    if n == 1: 
       return 1.0 
    return H(n) + 1.0/n
```
- This recursive function will go into an infinite recursive loop if it is invoked with an argument n having any value other than 1.
- Another common problem is to include within a recursive function a recursive call to solve a subproblem that is not smaller.

### **Missing base case**

```
def H(n):
```

```
return H(n-1) + 1.0/n;
```
- This recursive function is supposed to compute Harmonic numbers, but is missing a base case.
- If you call this function, it will repeatedly call itself and never return.

#### **Excessive space requirements**

- Python needs to keep track of each recursive call to implement the function abstraction as expected.
- If a function calls itself recursively an excessive number of times before returning, the space required by Python for this task may be prohibitive.

```
def H(n): 
    if n == 0:return 0.0 
    return H(n-1) + 1.0/n
```
- This recursive function correctly computes the nth harmonic number.
- However, we cannot use it for large *n* because the recursive depth is proportional to *n*, and this creates a StackOverflowError.

59

57

# **Excessive recomputation**

- A simple recursive program might require exponential time (unnecessarily), due to excessive recomputation.
- $\cdot$  For example, fib is called on the same argument multiple time  $fib(5)$

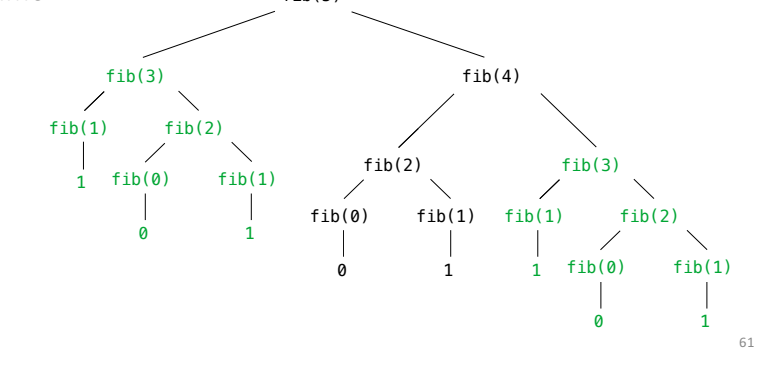

#### **Computational Complexity of Recursive Algorithms: Exponential Complexity**

```
def genSubsets(L): 
   res = [] 
    if len(L) == 0:return [[]] #list of empty list 
    smaller = genSubsets(L[:-1]) 
    # get all subsets without last element 
    ext{ra} = L[-1:]# create a list of just last element 
   new = [] 
    for small in smaller: 
        new.append(small+extra) 
    # for all smaller solutions, add one with last element 
    return smaller+new
    # combine those with last element and those without
```
#### **Computational Complexity of Recursive Algorithms: Linear Complexity**

• Complexity can depend on number of recursive calls

```
def fact(n): 
    if n == 1: 
        return 1 
    else: 
        return n*fact(n-1)
```
- Number of recursive calls?
	- $-$  Fact(n), then fact(n-1), etc. until get to fact(1)
	- Complexity of each call is constant
	- $O(n)$

#### **Computational Complexity of Recursive Algorithms: Exponential Complexity**

```
def genSubsets(L): 
    res = [] 
    if len(L) == 0:return [[]] 
    smaller = genSubsets(L[:-1]) 
    ext{ra} = L[-1:]new = [] 
    for small in smaller: 
        new.append(small+extra) 
    return smaller+new
```
- Assuming append is constant time
- Time includes time to solve smaller problem, plus time needed to make a copy of all elements in smaller problem

#### **Computational Complexity of Recursive Algorithms: Exponential Complexity**

- **def genSubsets(L): res = [] if len(L) == 0: return [[]] smaller = genSubsets(L[:-1])**   $ext{ra} = L[-1:]$ **new = [] for small in smaller: new.append(small+extra) return smaller+new**
- But important to think about size of smaller
- Know that for a set of size k there are  $2^k$ cases
- So to solve need  $2^{n-1}$  +  $2^{n-2}$  + ... +2<sup>0</sup> steps

65

67

• Math tells us this is  $O(2^n)$ 

# **Recursive Graphics**

- Simple recursive drawing schemes can lead to pictures that are remarkably intricate - Fractals
- For example, an *H-tree of order n* is defined as follows:
	- $-$  The base case is null for  $n = 0$ .
	- $-$  The reduction step is to draw, within the unit square three lines in the shape of the letter H four H-trees of order *n*-1.
	- $-$  One connected to each tip of the H with the additional provisos that the H-trees of order *n*-1 are centered in the four quadrants of the square, halved in size.

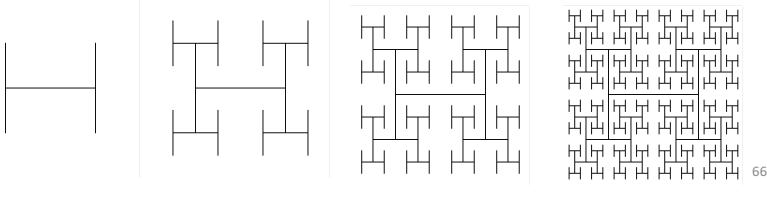

# **More recursive graphics**

• Sierpinski triangles

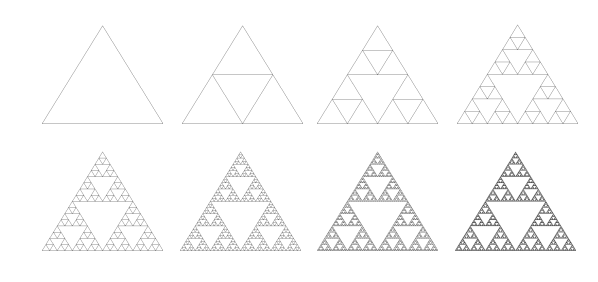

• Recursive trees

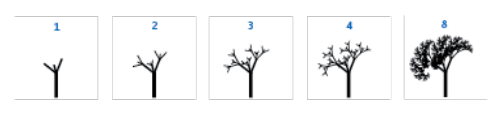